# ГОСУДАРСТВЕННОЕ АВТОНОМНОЕ ПРОФЕССИОНАЛЬНОЕ ОБРАЗОВАТЕЛЬНОЕ УЧРЕЖДЕНИЕ «КАМЫШИНСКИЙ ПОЛИТЕХНИЧЕСКИЙ КОЛЛЕДЖ»

### PACCMOTPEHO:

На заседании предметно-цикловой комиссии Протокол ПЦК № 4 от 09.01.2020г

### **УТВЕРЖДАЮ**

Заместитель директора по учебнопроизводственной работе ГАПОУ «Камышинский политехнический колледж» А.М. Попов

 $O.9$ 2020г.

 $M.\Pi.$ 

ДОПОЛНИТЕЛЬНАЯ ОБЩЕОБРАЗОВАТЕЛЬНАЯ ПРОГРАММА «РАЗРАБОТКА ДОПОЛНЕННОЙ РЕАЛЬНОСТИ»

Камышин, 2020

### **Информация о программе**

Краткое название программы для каталога образовательных программ: *Дополнительная общеобразовательная программа «Разработка дополненной реальности»*

Аннотация программы для каталога образовательных программ: *Программа разработана для слушателей, желающих научиться разрабатывать приложения на основе дополненной реальности. Слушатели прикоснутся к миру волшебства современных технологий, самостоятельно разрабатывая высокотехнологичное приложение.*

Вид образовательной программы: *Дополнительная общеобразовательная программа*

Направление программы ОПП: *Программа для обучающихся общеобразовательных организаций*.

Целевое назначение: *профессиональная ориентация*

Категория обучающихся: *обучающиеся общеобразовательных организаций,* 

Профессиональная область: *Программирование*

Профессия/специальность:

Компетенция: *Разработка виртуальной и дополненной реальности (WorldSkillsStandardsSpecifications)*

Уровень образования: *общее образование*

Форма обучения: *очная с использованием дистанционных образовательных технологий* 

Трудоемкость (ак.ч.): *36*

Наименование выдаваемого документа: *сертификат*

### **1. Цели реализации программы**

**Цели программы:** Дополнительная общеобразовательная программа направлена на обучение лиц, не имеющих профессию, в целях профессиональной ориентации, развития творческих способностей

### **2. Требования к результатам обучения**

### **2.1. Характеристика нового вида профессиональной деятельности, трудовых функций, уровней квалификации**

### **Название модуля**

#### **Требования к уровню подготовки обучающегося**

Для освоения программы слушатель должен владеть умениями и навыками: Знать:

- Основные понятия в области компьютерной графики;
- Устройство и функционирование персонального компьютера;

Уметь

 Включать компьютер, запускать программное обеспечение из списка установленных программ.

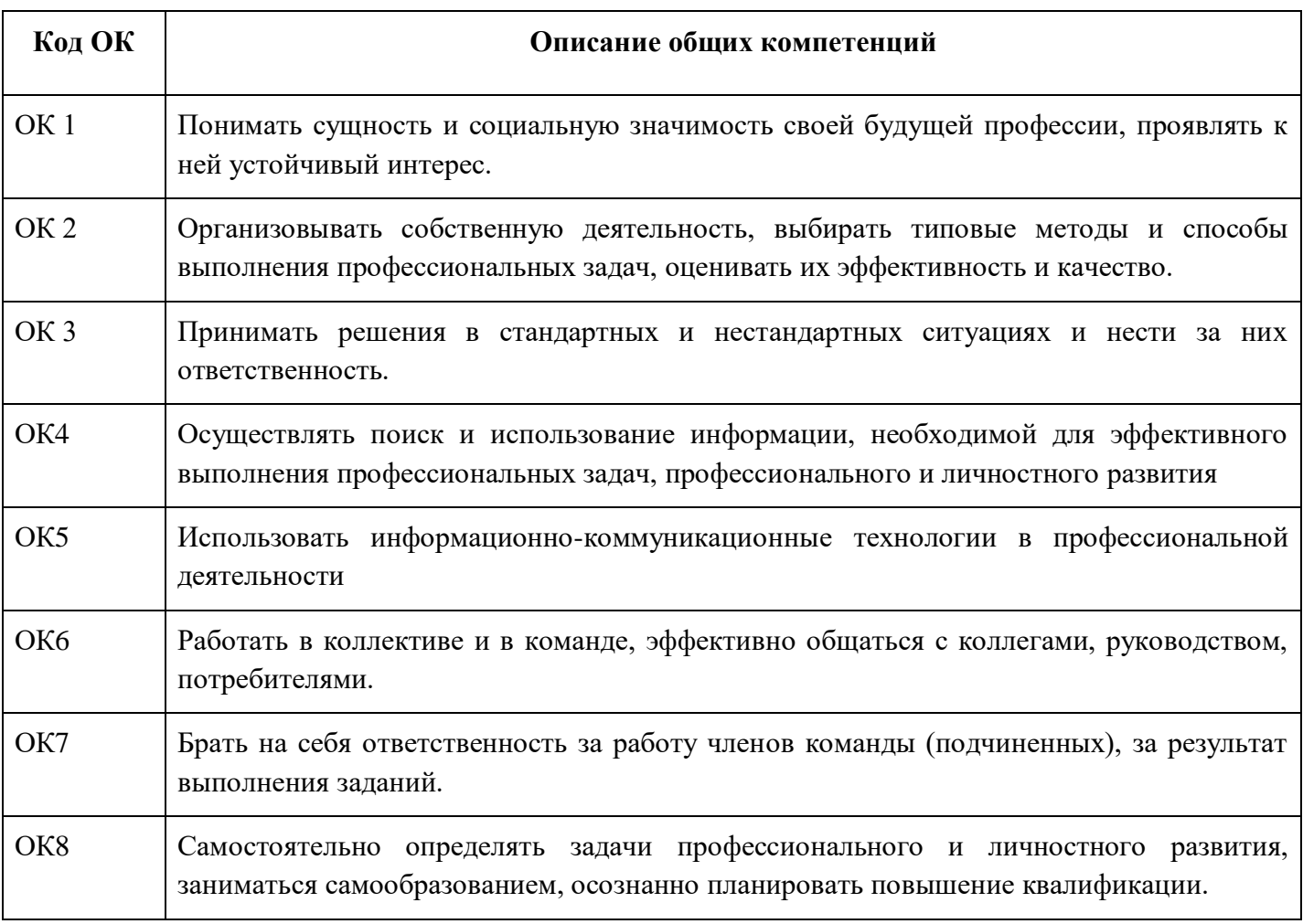

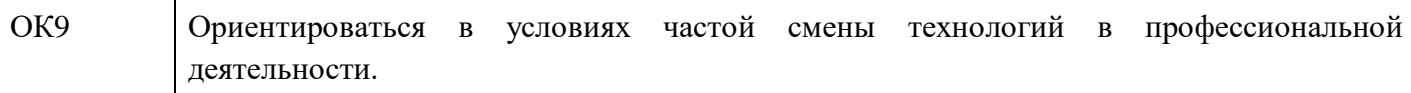

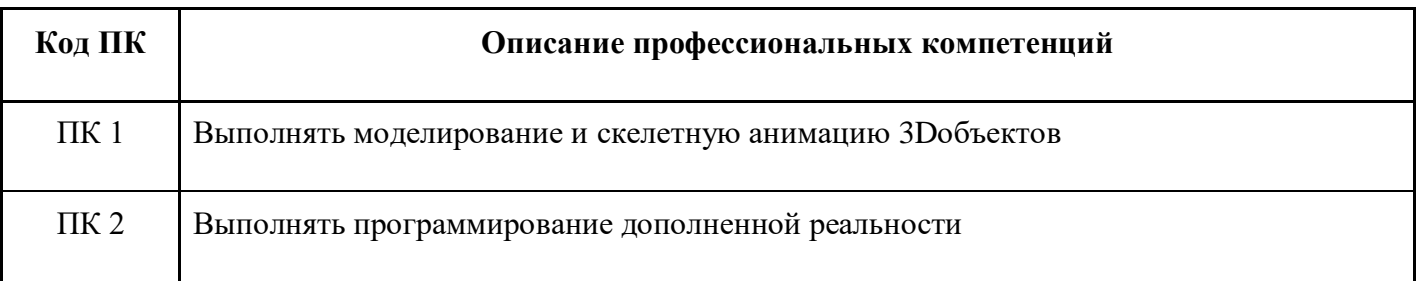

### Требования к знаниям и умениям

В результате освоения программы слушатели должны: Знать

- ключевые особенности технологий дополненной реальности;  $\equiv$
- принципы работы приложений с дополненной реальностью;
- основной функционал программ для трёхмерного моделирования;
- принципы и способы разработки приложений с дополненнойреальностью;
- основной функционал программных сред для разработки приложений с дополненной реальностью.

Уметь

- Создаватьтрехмерные модели по заданию;  $\equiv$
- Выполнять скелетное моделирование и анимацию трехмерных объектов;  $\overline{a}$
- Экспортировать модели
- Импортировать трехмерные модели в Unity  $\equiv$
- Настраивать метки для пакета дополненной реальности
- Программировать приложение
- Делать сбору на Android

#### Программа разработана в соответствии:

Со спецификацией компетенции Разработка виртуальной и дополненной реальности (WorldSkillsStandardsSpecifications)

### 2.2 Требования к результатам освоения программы

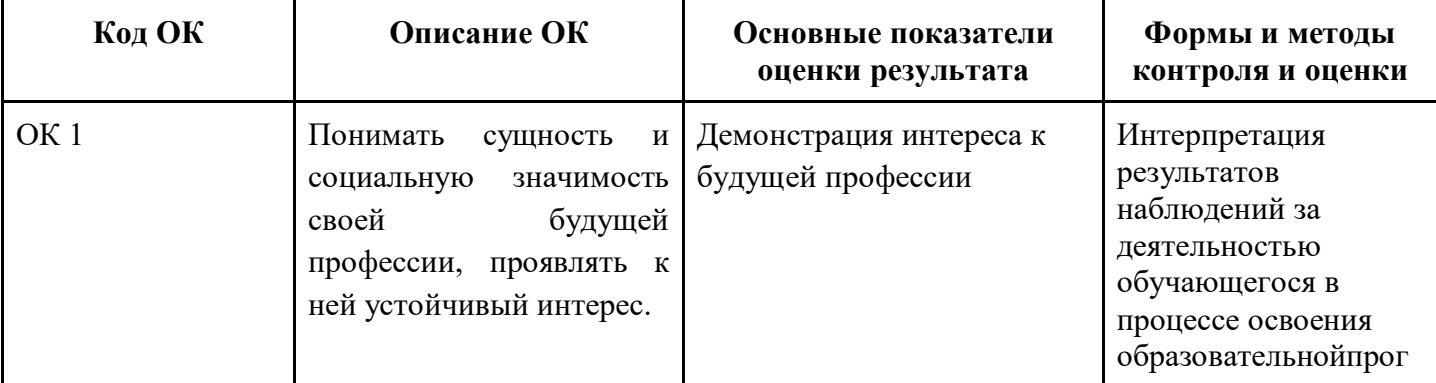

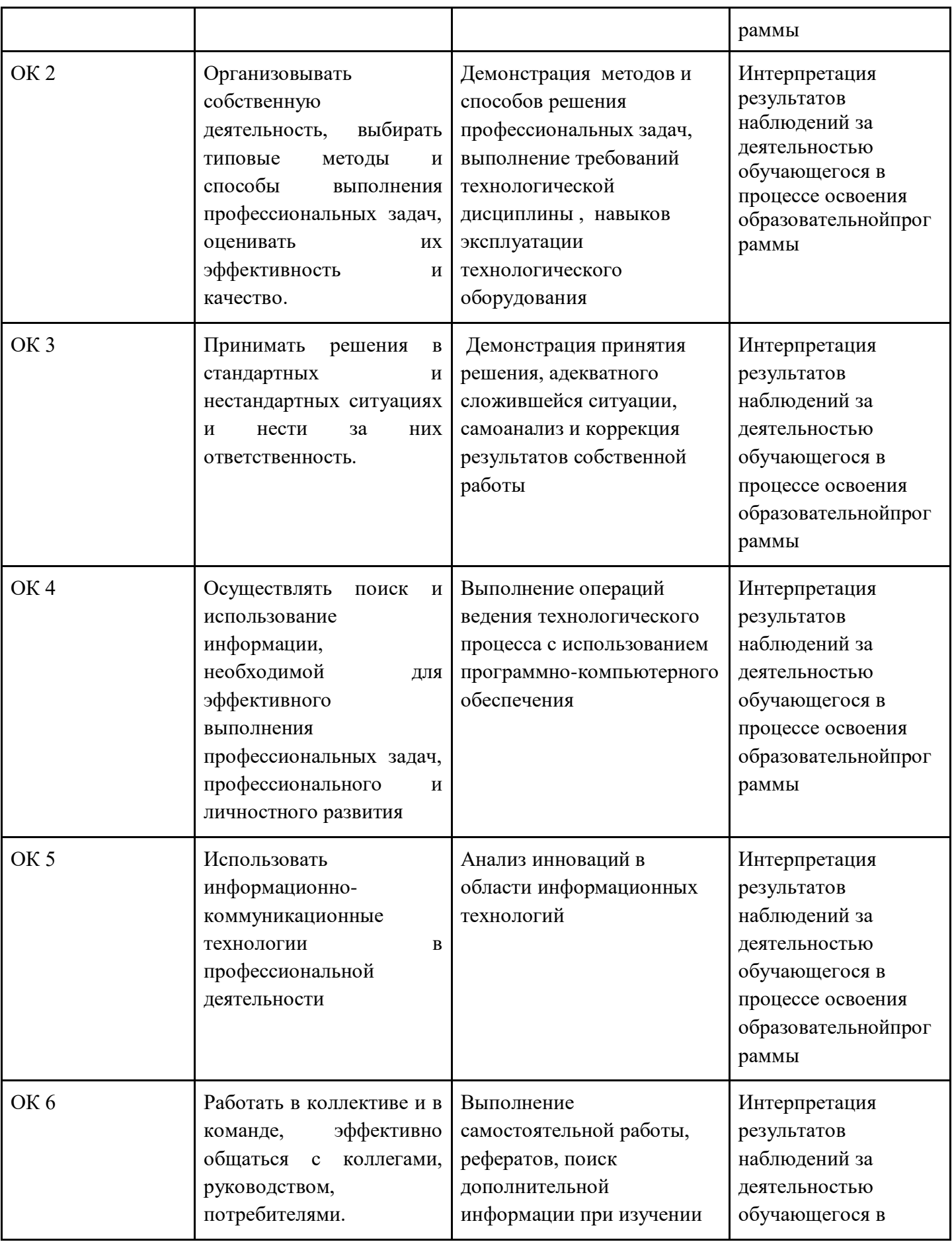

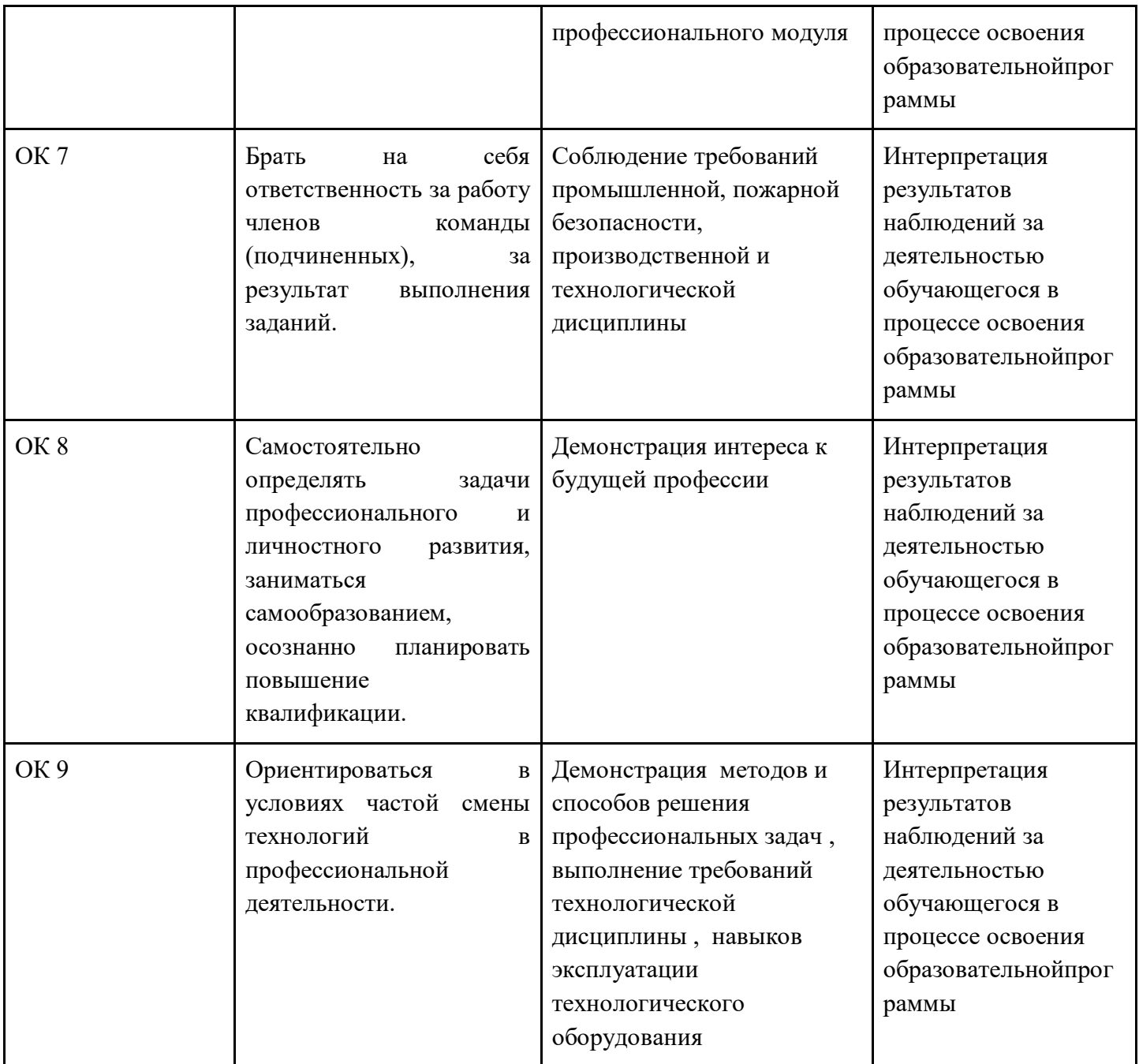

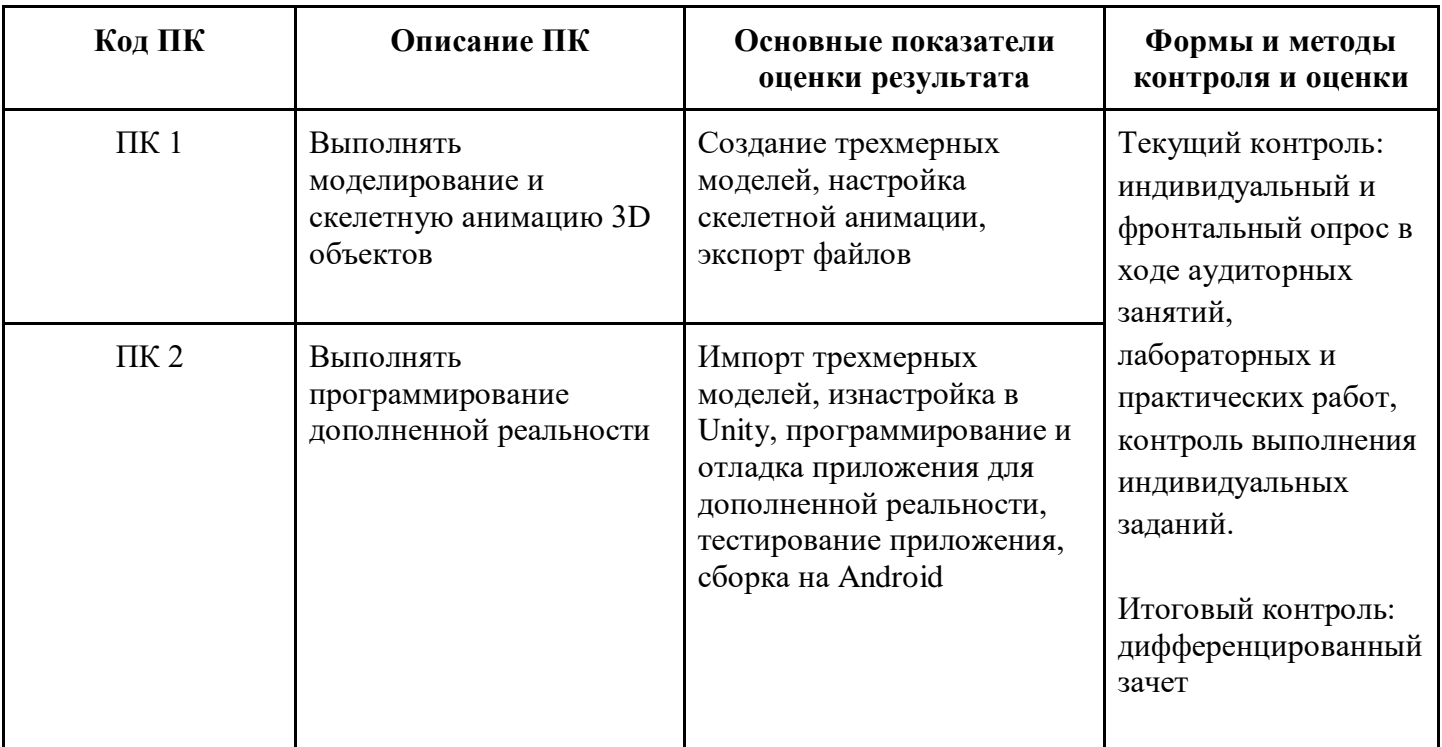

## 3. Структура и содержание программы

Категория обучающихся: обучающиеся общеобразовательных организаций

Уровень образования: общее образование

Форма обучения: очная с использованием дистанционных образовательных технологий

Трудоемкость обучения (ак.ч.):36

## 3.2. Учебно-тематический план

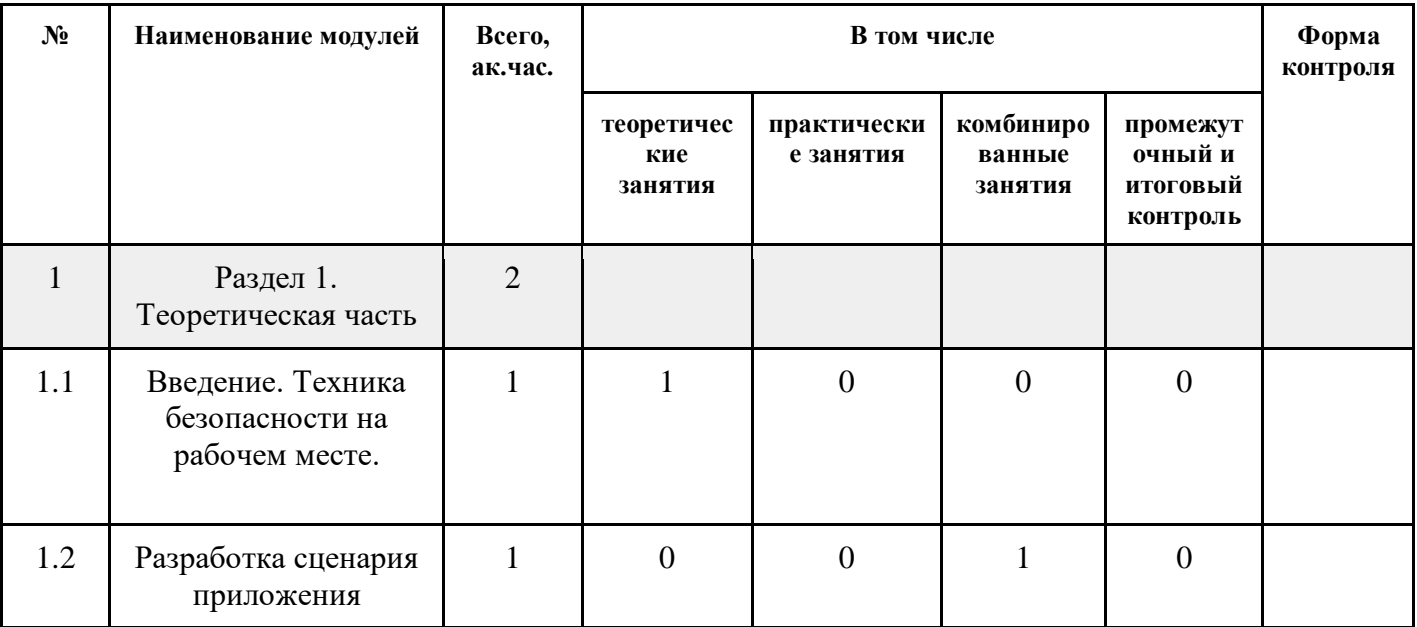

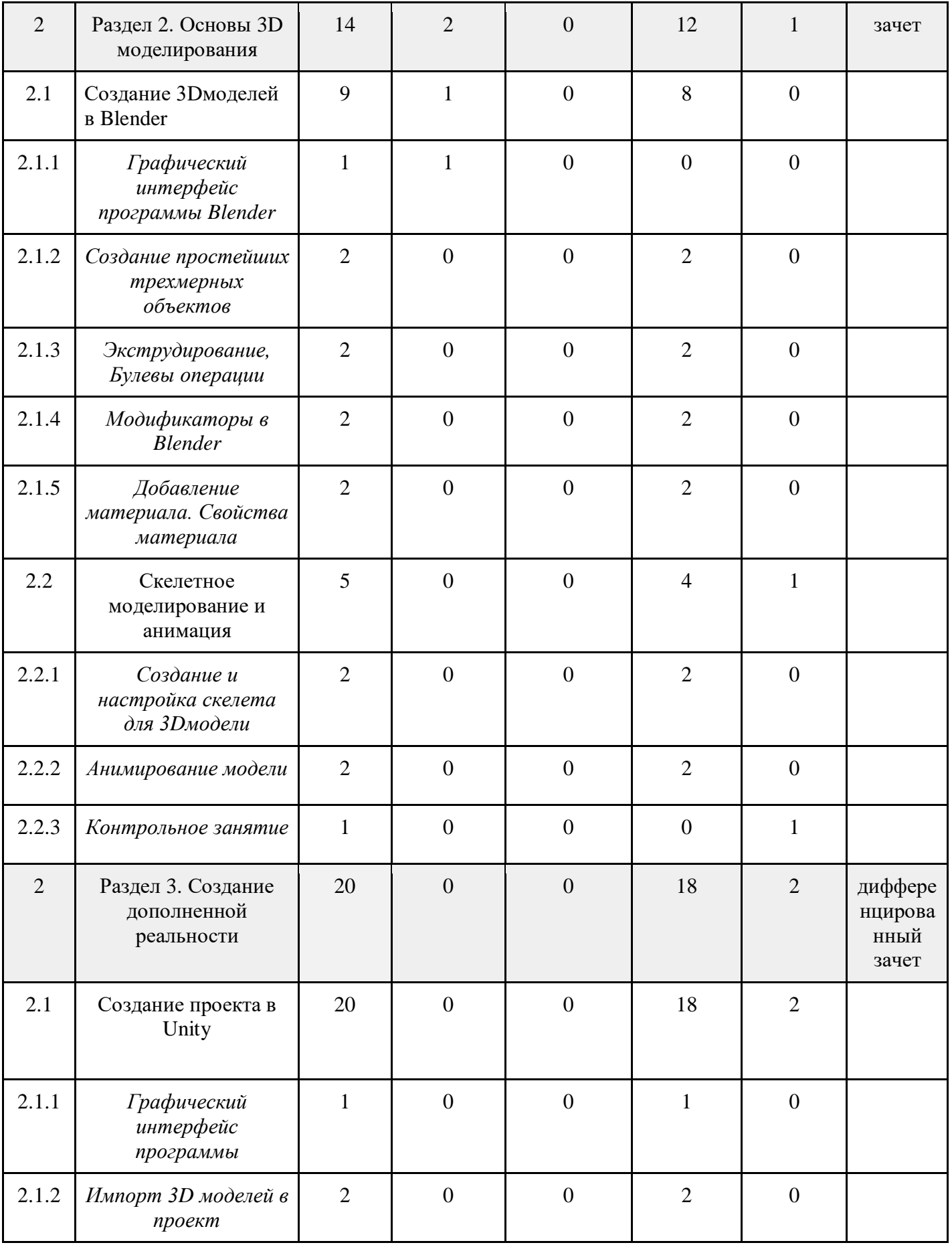

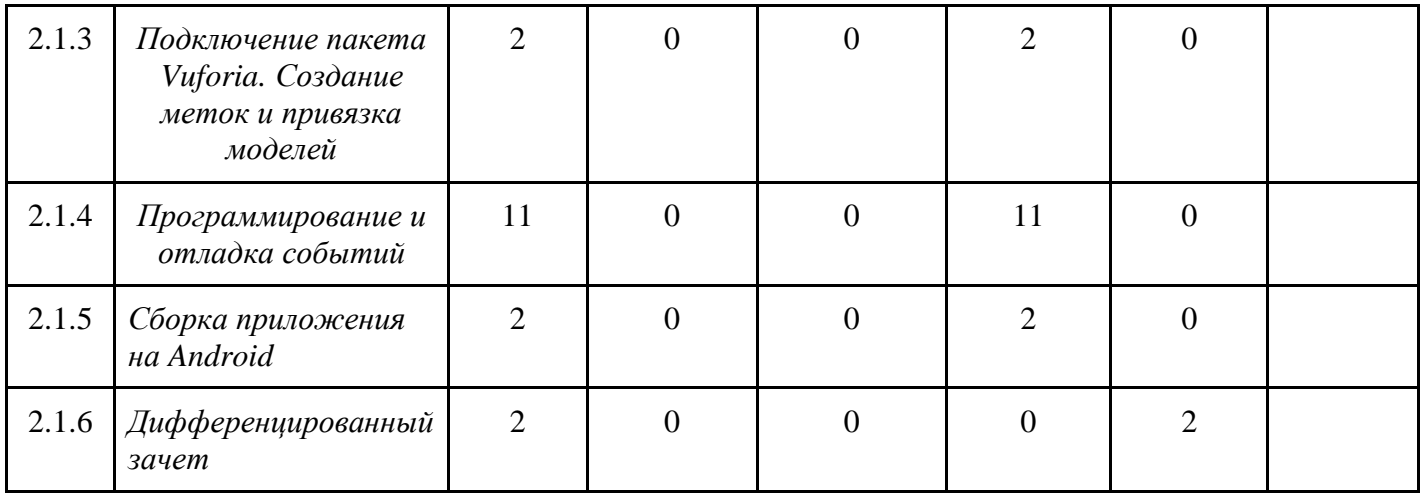

## 3.3. Учебная программа

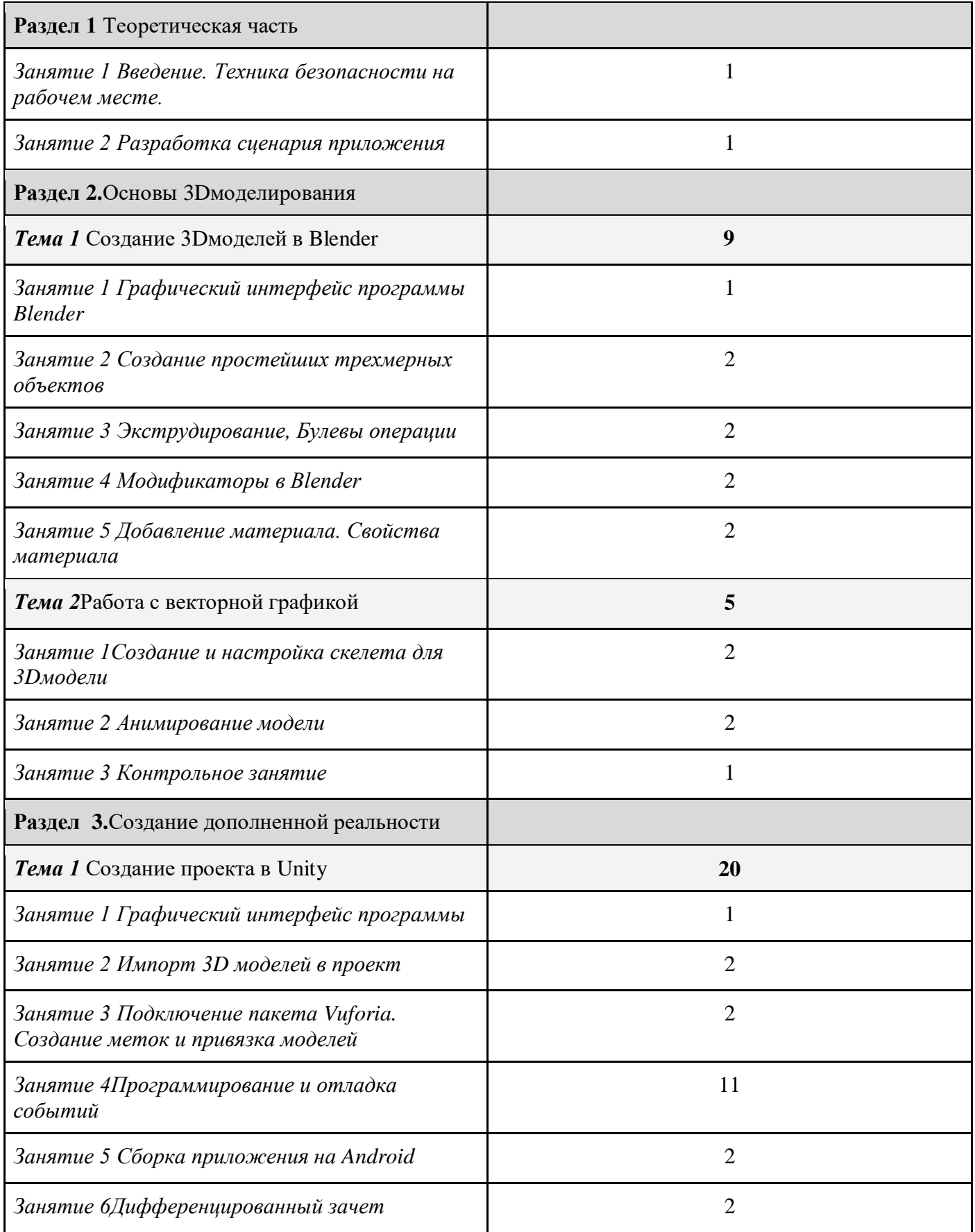

## **3.4. Календарный учебный график**

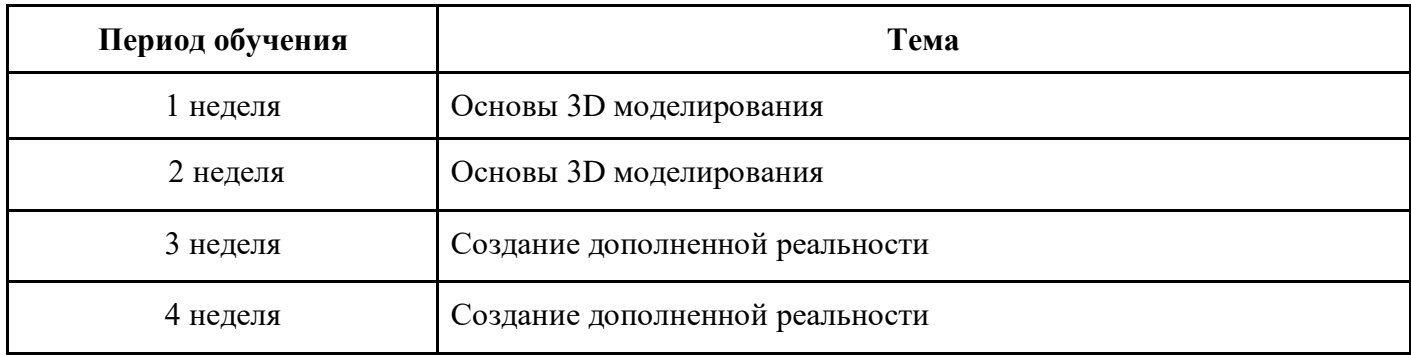

## **4. Материально-технические условия реализации программы**

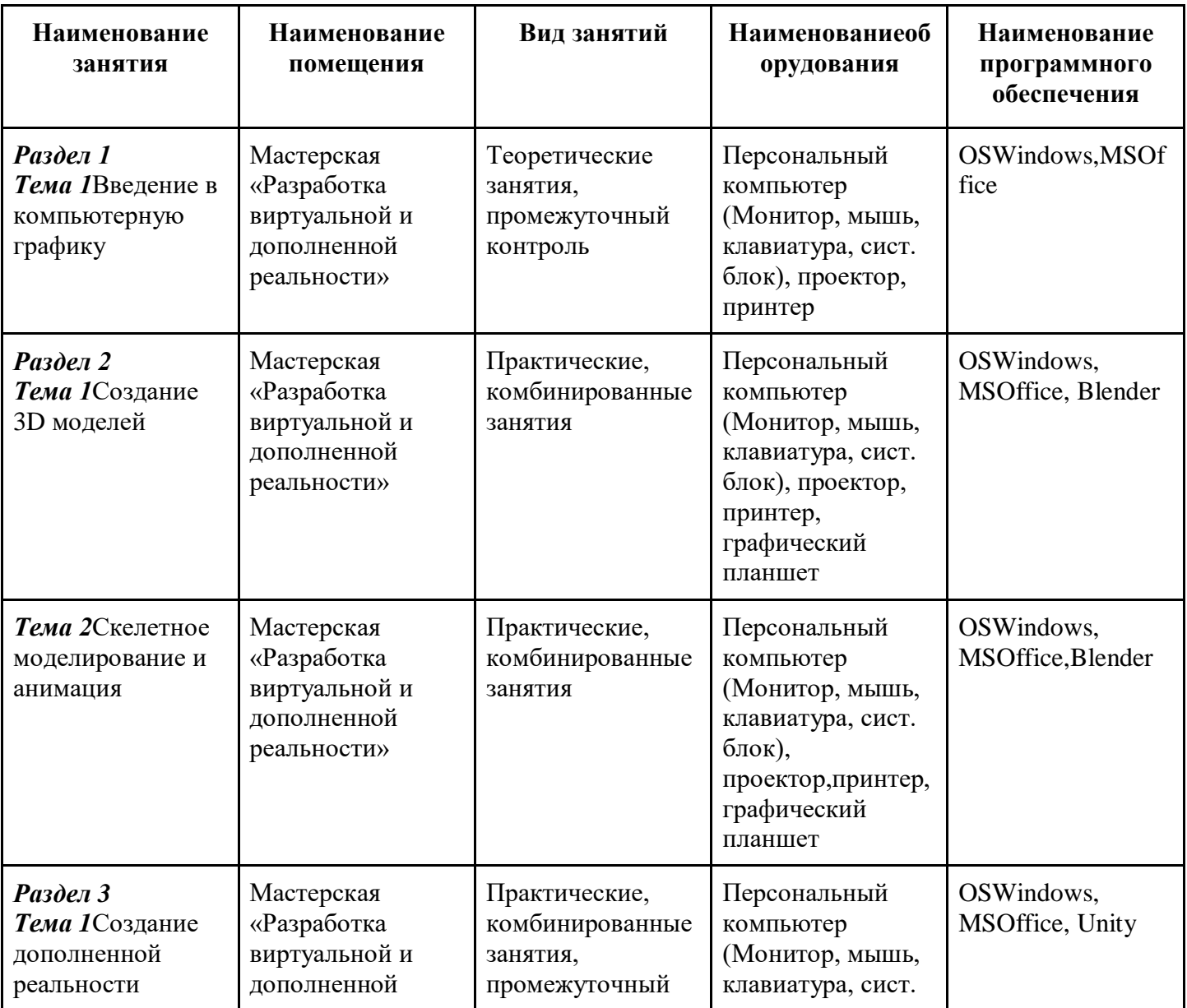

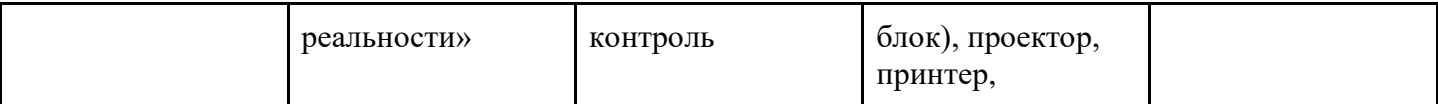

### **5. Учебно-методическое обеспечение программы**

### **5.1. Основная литература**

1.Прахов А.А. Самоучитель Blender 2.7.- СПб.: БХВ-Петербугр, 2016

2. Джонатан Линовес Виртуальная реальность в Unity. / Пер. с англ.Рагимов Р. Н. – М.: ДМК Пресс, 2016

### **5.2. Дополнительнаялитература**

1. RomainCaudron, Pierre-Armand Nicq / Blender 3D By Example // Packt Publishing Ltd. 2015

2. Gerard Jounghyun Kim / Designing Virtual Reality Systems: The StructuredApproach // Springer Science

& Business Media, 2007

### **5.3. Периодические издания**

1. А.А. Панюкова, Т.А. Макаровских, В.И. Дударева: Обучение компьютерной графикес использованием свободнораспространяемого программного обеспечения, Прикладная информатика № 6(54), 2014 г.

2. Х.А. Гербеков, И.Т. Халкечева: Изучение компьютерной графикив системе общего образования, Вестник РУДН. Серия: Информатизация образования, № 4, 2017 г.

## **5.4. Электронные ресурсы**

[1https://blender3d.com.ua](https://blender3d.com.ua/) (УрокиBlender)

2. [https://demiart.ru/forum/index.php\(](https://demiart.ru/forum/index.php)Форум уроков по компьютерной графике)

3.<https://render.ru/ru> (Электронный журнал по компьютерной графике)

4.VR rendering with Blender - VR viewing with VRAIS – YouTube

// URL: https://www.youtube.com/watch?v=SMhGEu9LmYw

### **6. Оценка качества освоения программы**

### **Промежуточная аттестация - зачет**

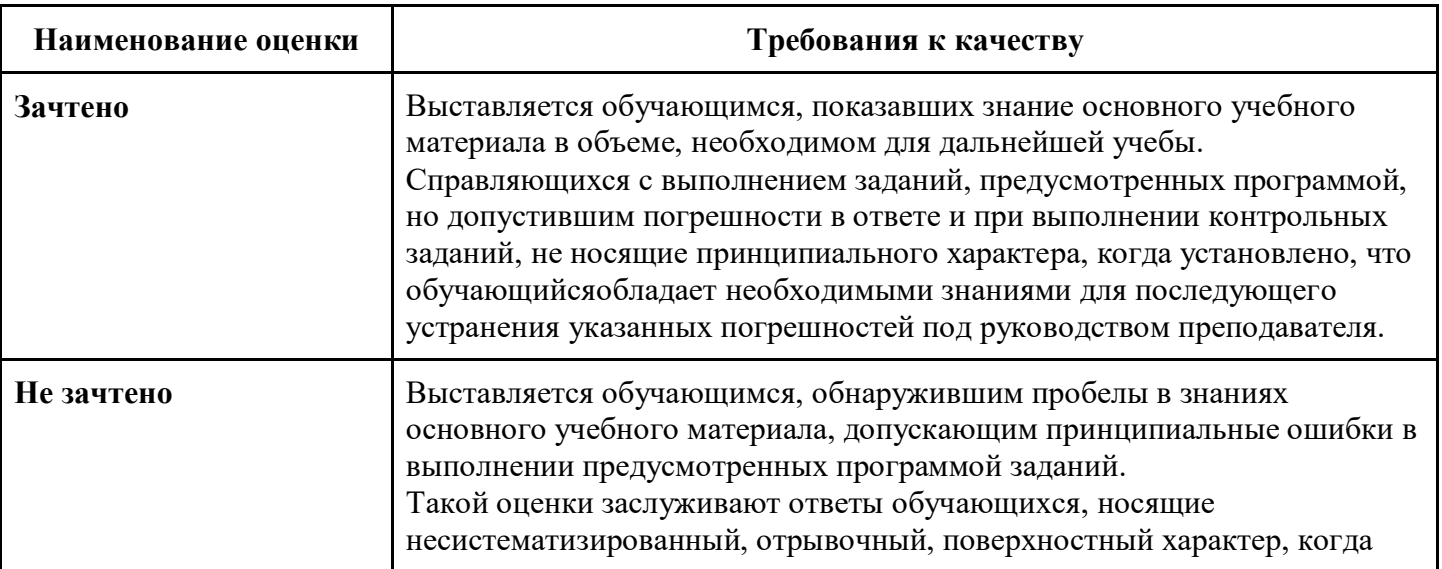

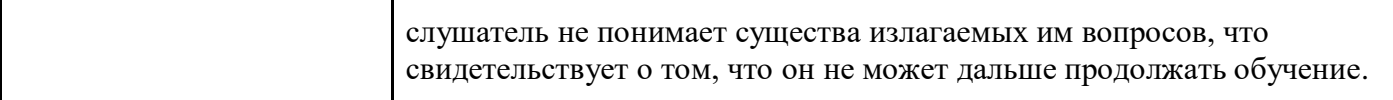

## Контрольный модуль по образовательной программе ОПП

## Форма контроля -дифференцированный зачет

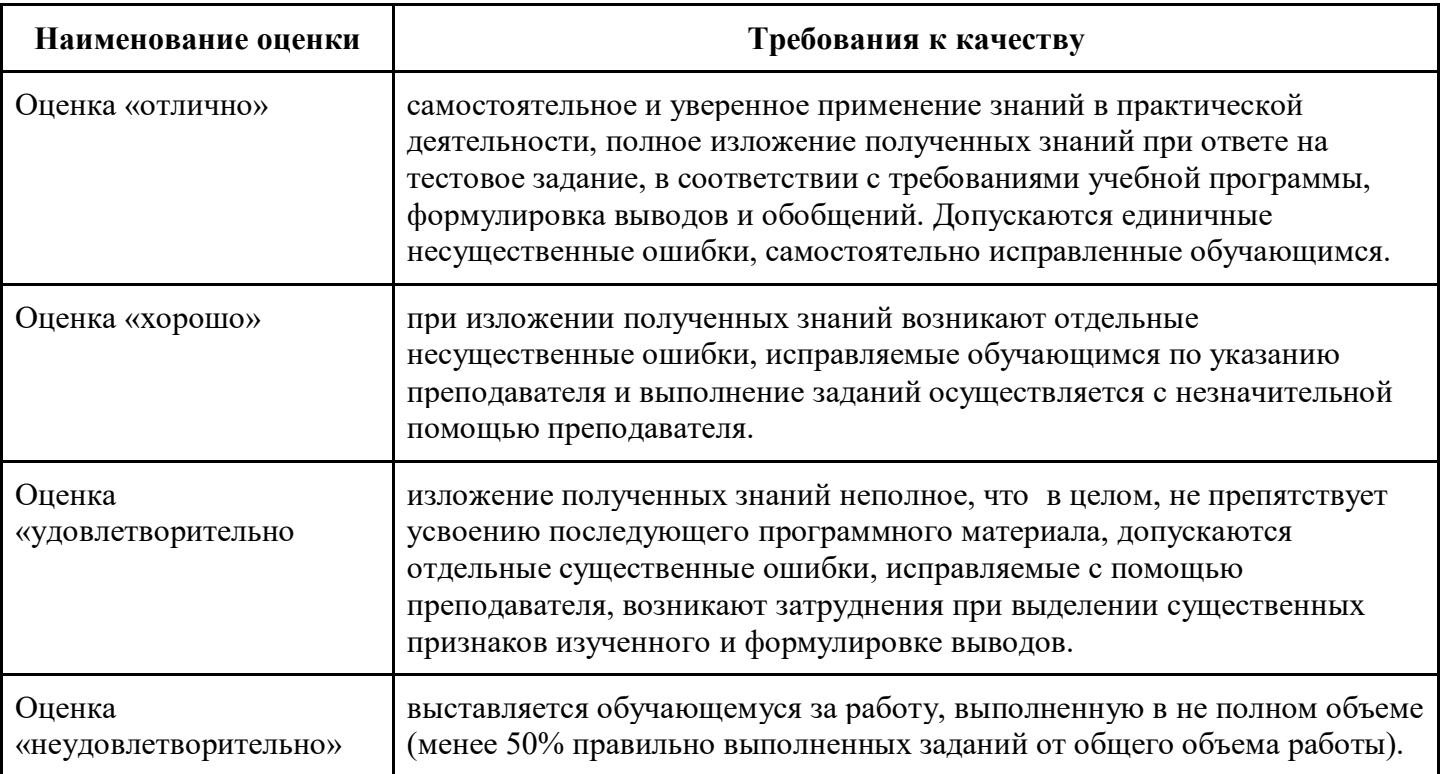

## 7. Авторы и составители

## Авторы и составители программы

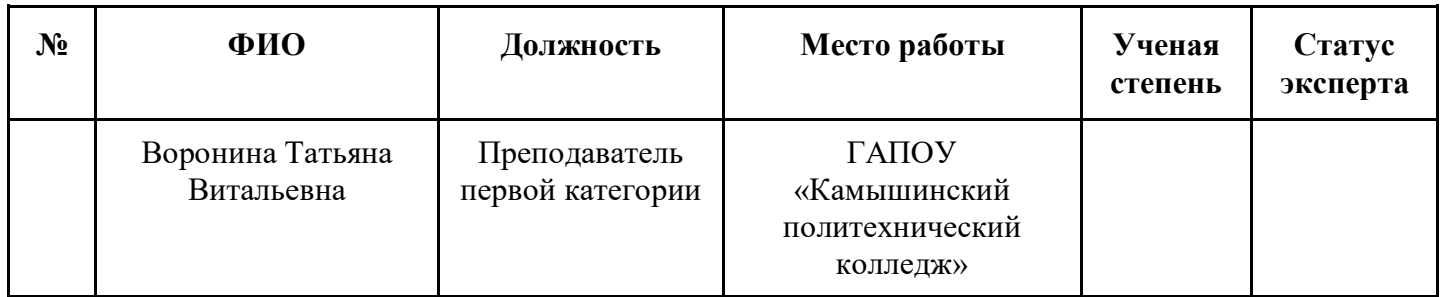